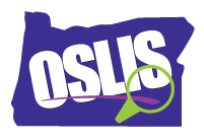

**Name\_\_\_\_\_\_\_\_\_\_\_\_\_\_\_\_\_\_\_\_\_\_\_\_\_\_\_\_\_**

## Using Citation Maker (Video)

Check your knowledge about this topic by answering these questions.

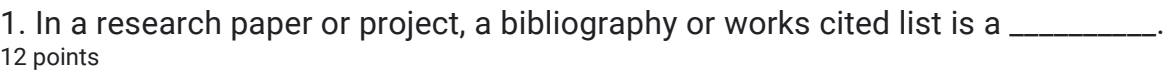

List of the topics covered in your research paper

List of your essential questions

List of all the books you read this year

List of the sources you used for your paper or project

2. To use Citation Maker to create your bibliography or works cited list, go to **oslis.org** select Elementary Student, and then select

 $\overline{\phantom{a}}$ . 12 points

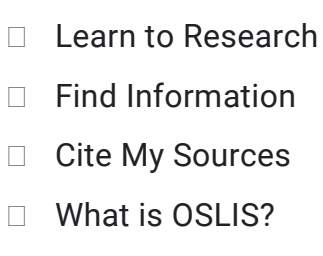

3. What information is NOT needed to cite a book? 12 points

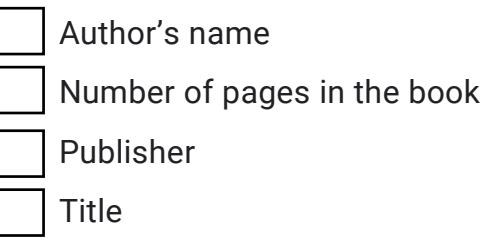

4. When using Citation Maker, you first need to choose the type of source you used. Which of these source types are available in Citation Maker? Mark all that are correct. 13 points

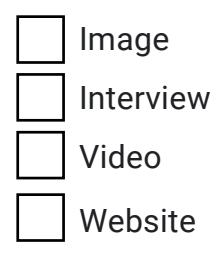

Oregon School Library Information System

Licensed under a Creative Commons Attribution-Noncommercial-ShareAlike 3.0 Unported License

5. In a completed bibliography or works cited list, your entries should be in what order? 12 points

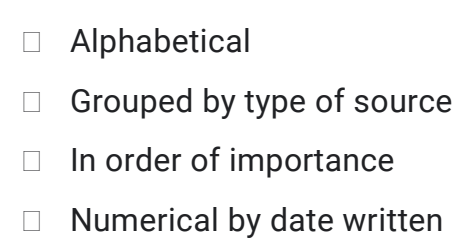

6. What additional information will you need to cite for sources found in a library database or on the Internet? Mark all that are correct. 13 points

Name of the database or website

Name of the search engine you used

Name of the library where you accessed the database

URL or web address

7. Where are some places you can find the information you need to create a citation? Which option is NOT correct?

13 points

The citation that is sometimes included with library database articles or other

online sources

The information found on the edges of a website

A book's index

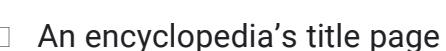

8. Citation Maker allows you to create your bibliography or works cited list several different ways. Which statement is FALSE?

13 points

You can create your citations after you finish your research project.

You can create each citation as you use a source, and paste it into your

bibliography or works cited list.

You can add a citation to your bibliography or works cited list later, if you

forgot one.

You can only create your citations all at one time.